# 太原理工大学文件

校发〔2018〕13号

# 关于印发《太原理工大学人才引进工作 实施方案》的通知

学校各单位:

《太原理工大学人才引进工作实施方案》业经学校审 议通过, 现予印发, 请遵照执行。

新中心童古诵斜、设置专职科研岗位、单列计划、单设条件

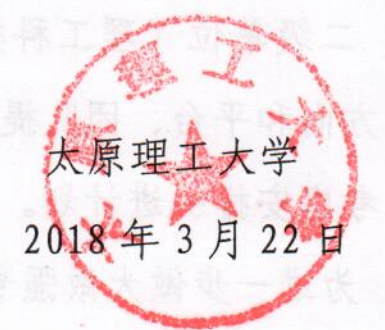

## 大原理工大学人才引讲工作实施方案

为深入推进我校"人才强校"战略工程, 加快双一流大学 建设, 对标学科发展中高精尖缺人才需求, 优化和提升师资 队伍学缘结构和建设质量。实现精准施策、精准引才,提高 人才引进质量, 做好各类高层次人才引进、博士毕业生招聘 和师资博十后招收工作,制定如下实施方案。

#### 一、人才引进工作要求

 $-2-$ 

1、自2018年起,人才引进工作要按照双一流学科建设 要求、各学科发展规划招才引智,严格执行学科方向引人、 平台团队引人的标准和要求, 第四层次及以上(一级学科带 头人、学科方向带头人)人才引进须与学科规划高度契合。

2、根据学校学科建设状况, 实行差异化的人才引进政 策, 在优势学科的人才引进上, 加大力度改善师资队伍的学 缘结构。

3、二级单位(理工科类)申报引进计划时,要按照学 科建设方向和平台、团队提出需求,无方向、无平台、无团 队不再考虑安排引进计划。

4、为进一步做大做强专职科研队伍,在人才引进方面, 向教育部重点实验室、国家级平台或人才团队、省级协同创 新中心重点倾斜, 设置专职科研岗位, 单列计划, 单设条件

(但不低于学校资格条件),单独评价,人事关系进入所在 学院进行管理。

5、实施师资博士后制度, 提高全职博十后待遇, 设立 优秀博士后资助基金,具体办法另行制定。

6、人才层次的分类按照《太原理工大学高层次人才引 进暂行办法》(校发〔2016〕33号)规定执行。

#### 二、人才引讲工作程序

应聘者须通过人才招聘系统, 提交个人信息及符合要求 的学术成果材料, 人事处负责资格初审和申报材料汇总。

应聘第四层次及以上(一级学科带头人、学科方向带头 人)人才,须按照学校相关要求进行现场面试(或远程视频) 和学术答辩,学校人事人才工作委员会结合学校学科建设规 划、拟引进人才的学术水平,进行评审、表决。

其他初审合格人员, 参加由学院 (学科) 或设置专职科 研岗团队负责人组织的面试。学院或各负责人要对其教学能 力、科研水平和思想品德方面进行严格考察,采取学术道德 一票否决制。面试通过后, 学院负责人按照引进方向、平台 团队条件、教学科研安排等方面情况综合汇报,学校人事人 才工作委员会研究决定。

三、高层次人才引进计划。

2018年度, 第四层次及以上(一级学科带头人、学科方 向带头人) 人才引进计划指标数共计 43 人。各二级单位计

 $-3-$ 

划指标完成情况, 列入本单位绩效考核的核心指标, 作为二 级单位绩效核拨的重要依据。

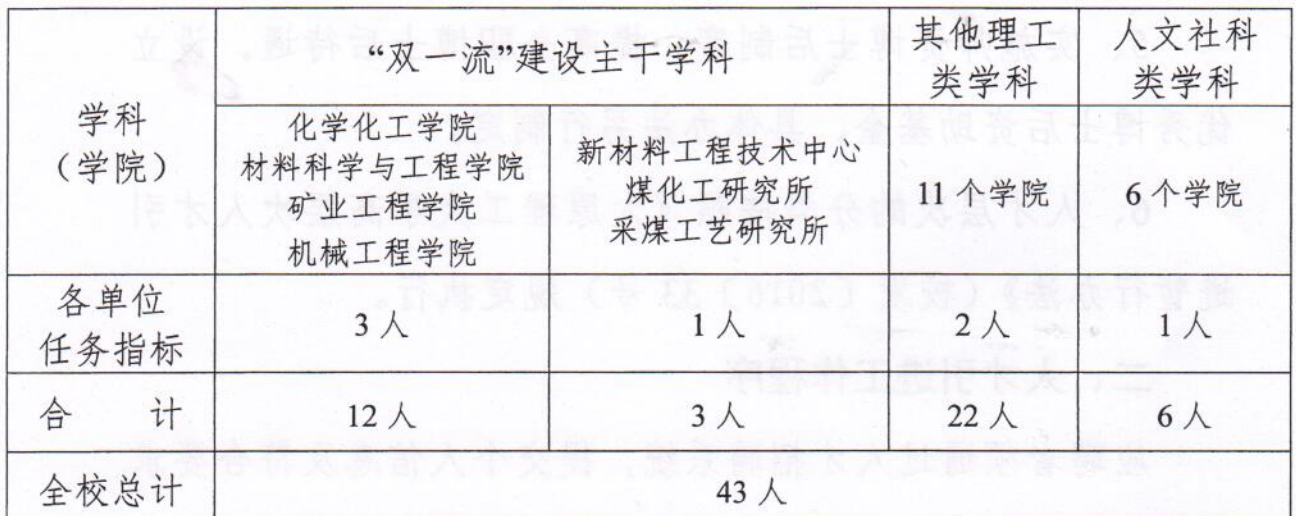

# 四、第五层次人才和博士毕业生招聘计划

(一)招聘计划数

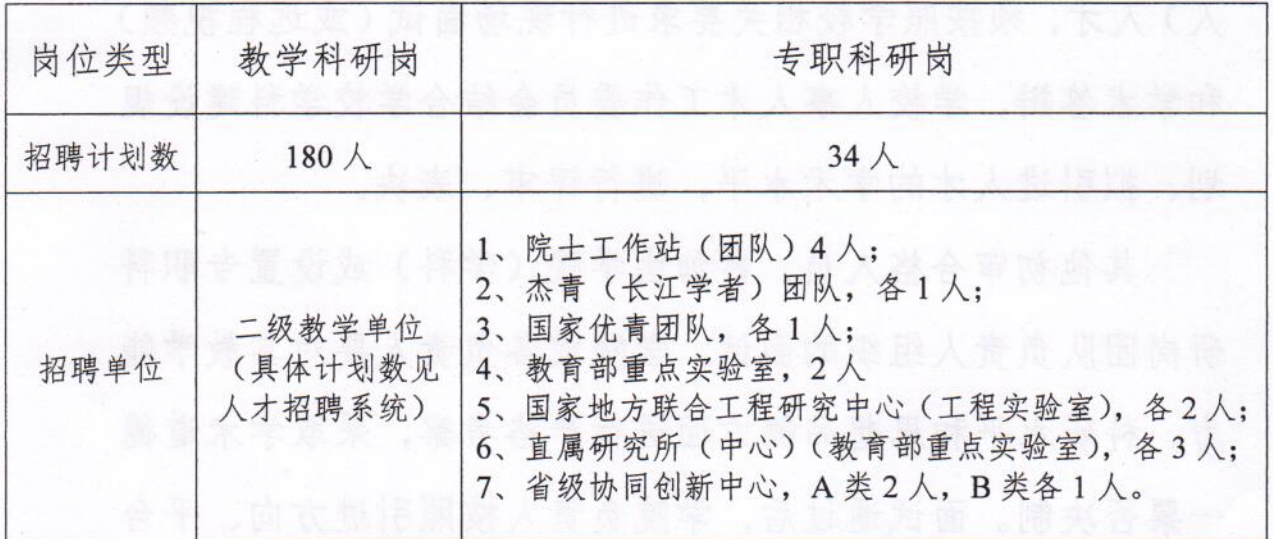

(二)招聘条件

1、第五层次人才招聘条件

(1) 在海外著名大学或研究机构 2 年以上博士后研究 经历、具有博士学位的毕业生或研究人员(海外著名大学: 泰晤士排名前 200, 或 ESI 学科排名前 100), 或双一流建设

 $-4-$ 

大学(A类)院校青年教师, 或中科院研究人员。

(2)科研条件须满足 (第一作者): SCI 一区或 SSCI 或 A &HCI 或 ESI 高被引论文 1 篇及以上, 双一流建设主干学科 (限机械、矿业)的专业领域顶级 EI 期刊(学科提出, 学 校认可)1篇及以上。 我们的人们的人们的人们的人

(3) 年龄不超过 35 周岁。

2、博士毕业生招聘条件 2008年11月11日

(1) 各二级单位要按照《太原理工大学关于加强和改 讲师德师风建设的实施意见》(校党〔2018〕2号)和教师师 德规范及评价实施方案的要求,严把入口关,加强对拟引进 人员的政治思想、道德修养、职业操守、教学能力和学术水 平的考核和考察工作, 切实落实好人才引进工作的主体责 任。 文泰士以英藏工表实验许图一 102 字 , 春补一款以来要

(2) 年龄要求: 年龄不超过 35 周岁;

(3) 学历背景条件: 第一学历为国家统招全日制本科 (不含独立学院和民办学院); 本科、硕士和博士所学专业 方向一致; (下人数学、出类科学) 特用 13 美航内国家家业

"双一流" 建设主干学科 (材料、化工) 及物理学科: 本科须毕业于211及以上院校; 博士须毕业于海外著名大学

(泰晤士排名前 200), 或教育部学科评估排名 A 类学科, 或 985 院校的博士毕业生。其他 211 院校及本校博士毕业生须 进入博士后流动站, 纳入师资博士后管理。 网络卡尔斯

 $-5 -$ 

"双一流"建设主干学科(矿业、机械): 博士须毕业 干海外著名大学 (泰晤士排名前200), 或教育部学科评估排 名 A 类学科, 或 211 及以上院校。本校博士毕业生招聘数不 超过年度招聘总数的 20%, 其他院校博士毕业生须进入博士 后流动站, 纳入师资博士后管理。

其他理工类学科: 博士须毕业于海外著名大学 (泰晤士 排名前 400), 或教育部学科评估排名 A 类学科, 或 211 及以 上院校。本校博士毕业生招聘数不得超过本年度招聘总数的 20%, 其他院校博士毕业生须进入博士后流动站, 纳入师资 博十后管理, 我们人造气,非要做家人都要的书头。

 $(4)$  学术水平要求

 $-6-$ 

"双一流"建设主干学科(材料、化工)及物理学科: 要求以第一作者, 在 SCI 一区刊物发表 1 篇及以上论文, 或 在 SCI 二区刊物发表 2 篇及以上论文;

"双一流"建设主干学科 (矿业、机械): 要求以第一 作者, 在 SCI 三区及以上刊物发表 1 篇及以上论文, 或本专 业领域国内顶级 EI 刊物 (学科提出, 学校认可) 发表 2 篇 及以上论文: 我们的 我们 我们 我们 我们

其他理工类学科 (含化学化工学科的过程装备与控制专 业方向): 要求以第一作者, 在 SCI 期刊, 或工科类学科专 业领域顶级 EI 刊物, 或计算机专业领域的顶级会刊(学科 提出, 学校认可)发表1篇及以上论文;

人文社科类学科: 要求以第一作者, 在 CSSCI 来源期刊 发表论文1篇及以上: 或在 SSCI、A&HCI 刊物或《中国社会 科学》、《新华文摘》全文发表或全文收录1篇及以上论文。

人才紧缺学科或专业(建筑学、艺术、外语、体育、轻 纺、工业设计),科研要求可适当放宽。 网络阿拉伯

(5)科研能力特别优秀的博士毕业生,由设岗单位按 照"一事一议"的相关程序, 提交学校人事人才工作委员会 评审、决定。

(三) 各二级单位可制定不低于学校标准, 符合双一流 建设要求和本学科发展实际的招聘条件。

(四)根据《太原理工大学各类人才聘期合约管理与考 核实施办法 (试行)》(校发〔2017〕23号)的相关要求, 2018 年引进的高层次人才按照"3+3"模式合约管理,第五层次 人才和博士毕业生按照"3+1"模式合约管理。

### 五、师资博士后招收 的第三人称单数 医心脏

(一) 师资博士后招收类型及计划数

师资博士后(全职博士后)100 人:全职从事博士后研 究工作, 且人事档案转入我校, 招收计划为各流动站 5~10 名。

(二)师资博士后招收条件 (二)

1、具有博士学位和学历, 品学兼优, 身体健康, 年龄 在 35 周岁以下, 且获得博士学位一般不超过 3 年;

 $-7-$ 

2、本校博士毕业生不得申请讲入同一一级学科流动站:

3、符合各流动站的招收要求。 网络阿拉伯 医骨关节

1、享受20万元年薪(税前)待遇,享受期限为2年, 同时, 学校负责为其缴纳在站期间的五险一金 (含个人和单 位缴纳部分), 享受年限最长3年; 在站期间所取得的科研 成果, 按照学校重大科技成果一次性奖励。

2、师资博士后在站期间满足以下条件,可申请转为事业。 编制教师:

(1) 获批主持博士后基金一等以上资助, 或国家青年基 令项目, 或国家基金面上项目一项:

(2)以第一作者,太原理工大学为第一单位,发表学术 论文要求: 我

材料科学与工程、化学工程与技术、电子科学与技术流 动站要求在 SCI 二区及以上刊物, 或本专业领域顶级期刊 (学科提出, 学校认定), 发表 2 篇及以上论文:

机械工程、矿业工程、电气工程流动站要求在 SCI 三区 及以上刊物,或本专业领域顶级期刊(学科提出,学校认定), 发表 2 篇及以上论文;

其他学科流动站: 须发表 SCI 收录论文, 或本专业领域 顶级期刊(学科提出,学校认定)发表2篇及以上论文:

 $-8-$ 

(3) 博士后合作导师同意推荐, 并通过各学科分学术委 员会的学术水平评价和面试, 报学校人事人才工作委员会决 定。

3、师资博士后在站期间,可申报高级专业技术职务(研 究员), 或达到留校任教条件, 留校当年可申报教师高级专 业技术职务。

4、学校统筹国家及省博管办配套经费,设立优秀博士后 资助基金,用于奖励科研突出的优秀全职博士后,具体办法 另行规定。

为鼓励博士后合作导师招收全职博士后, 每招收1名博 士后, 奖励绩效工资 5000 元(博士后出站后一次性发放)。

#### 六、本方案未尽事宜,由人事处负责解释。

太原理工大学校长办公室

2018年3月22日印发

 $-10-$